# **GUÍA DE PREPRÁCTICA #5 CIRCUITOS EN EL DOMINIO DE LA FRECUENCIA**

## **OBJETIVOS**

## **Objetivo General**

• Analizar la respuesta de filtros pasivos en el dominio de la frecuencia para la obtención de la ganancia y ángulo de desfase entre una señal de salida y una señal de entrada, utilizando programas de diseño y simulación de circuitos eléctricos.

### **Objetivos Específicos**

- Obtener funciones de transferencia de voltaje de circuitos eléctricos utilizando Laplace.
- Analizar el comportamiento de filtros paso bajo, paso alto y pasa banda mediante programas de diseño y simulación de circuitos eléctricos.
- Interpretar diagramas de bode de magnitud y fase en filtros pasivos para la obtención de la ganancia y ángulo de desfase de circuitos eléctricos entre una señal de salida y una señal de entrada.
- Determinar la frecuencia de corte para filtros paso bajo, paso alto y pasa banda.

**EXPERIMENTO #1:** *ANÁLISIS DE UN FILTRO PASA BAJO.*

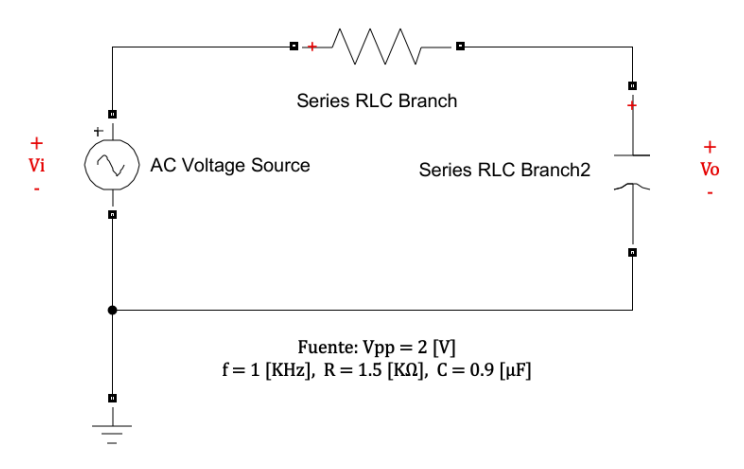

*Figura 1. Diagrama esquemático del circuito del experimento #1.*

**1. Determinar la función de transferencia utilizando la transformada de Laplace:**

$$
H(s) = \frac{V_o(s)}{V_i(s)}
$$

*Nota: la función debe estar en términos de los parámetros de la red (R y C)*

- **2. Reemplazar los valores de R y C en la función hallada en el numeral anterior, utilizar los valores especificados en la figura 1.**
- **3. Usando** *simulink,* **simule el circuito de la figura 1 y realizar las mediciones de:**
	- **a.**  $V_{o_{nk}}$
	- **b.** Desfase entre  $V_i$  y  $V_o$  en segundos y en grados.

**Para esto utilizar las siguientes frecuencias:**

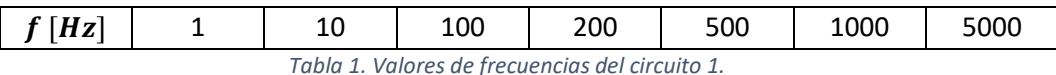

- 
- **4. Obtener el diagrama de bode del circuito tanto magnitud y fase, así como la frecuencia de corte.**

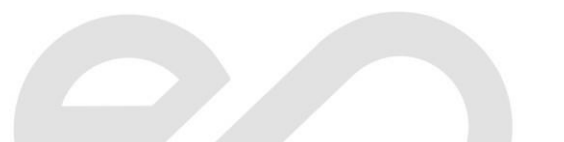

**EXPERIMENTO #2:** *ANÁLISIS DE UN FILTRO PASA ALTO.*

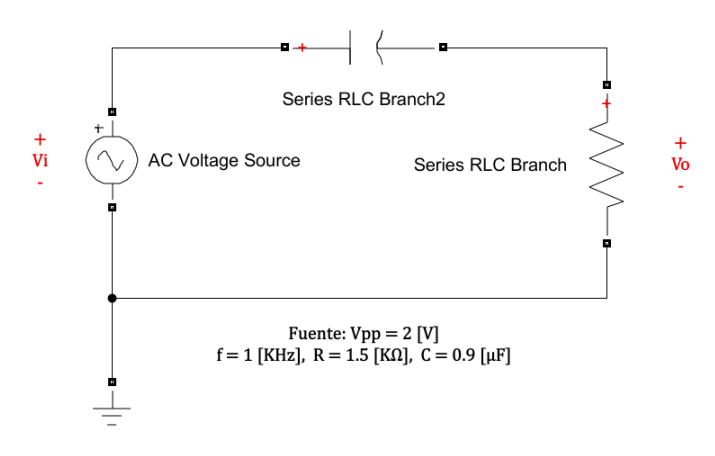

*Figura 2. Diagrama esquemático del circuito del experimento #2.*

**1. Determinar la función de transferencia utilizando la transformada de Laplace:**

$$
H(s) = \frac{V_o(s)}{V_i(s)}
$$

*Nota: la función debe estar en términos de los parámetros de la red (R y C)*

- **2. Reemplazar los valores de R y C en la función hallada en el numeral anterior, utilizar los valores especificados en la figura 2.**
- **3. Usando** *simulink,* **simule el circuito de la figura 1 y realizar las mediciones de:**
	- **a.**  $V_{o_{nk}}$
	- **b.** Desfase entre  $V_i$  y  $V_o$  en segundos y en grados.

**Para esto utilizar las siguientes frecuencias:**

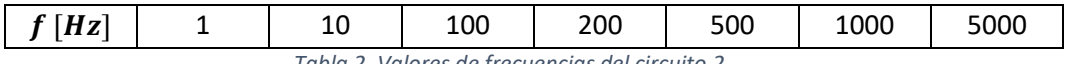

*Tabla 2. Valores de frecuencias del circuito 2.*

**4. Obtener el diagrama de bode del circuito tanto magnitud y fase, así como la frecuencia de corte.**

**EXPERIMENTO #3:** *ANÁLISIS DE UN FILTRO PASA BANDA.*

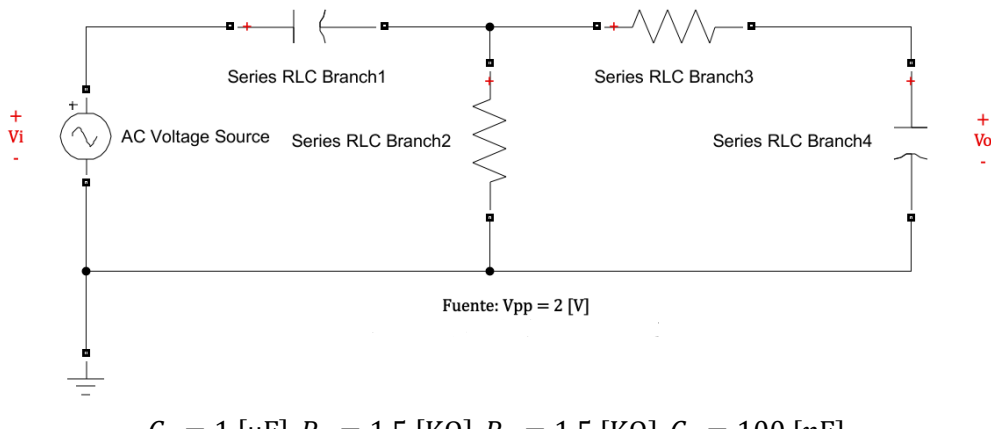

 $C_1 = 1$  [ $\mu$ F],  $R_1 = 1.5$  [KΩ],  $R_2 = 1.5$  [KΩ],  $C_2 = 100$  [ $n$ F] *Figura 3. Diagrama esquemático del circuito del experimento #3.*

**1. Determinar la función de transferencia utilizando la transformada de Laplace:**

$$
H(s) = \frac{V_o(s)}{V_i(s)}
$$

*Nota: la función debe estar en términos de los parámetros de la red (R1, R2, C1 y C2)*

- **2. Reemplazar los valores de R y C en la función hallada en el numeral anterior, utilizar los valores especificados en la figura 2.**
- **3. Usando** *simulink,* **simule el circuito de la figura 1 y realizar las mediciones de:**
	- **a.**  $V_{o_{nk}}$
	- **b.** Desfase entre  $V_i$  y  $V_o$  en segundos y en grados.

**Para esto utilizar las siguientes frecuencias:**

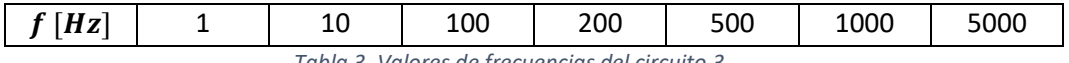

*Tabla 3. Valores de frecuencias del circuito 3.*

**4. Obtener el diagrama de bode del circuito tanto magnitud y fase, así como la frecuencia de corte.**

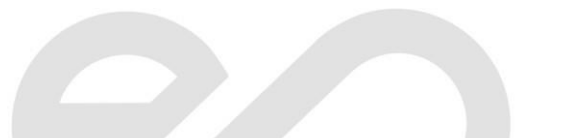

# **TABLAS**

### **EXPERIMENTO #1:** *ANÁLISIS DE UN FILTRO PASA BAJO*

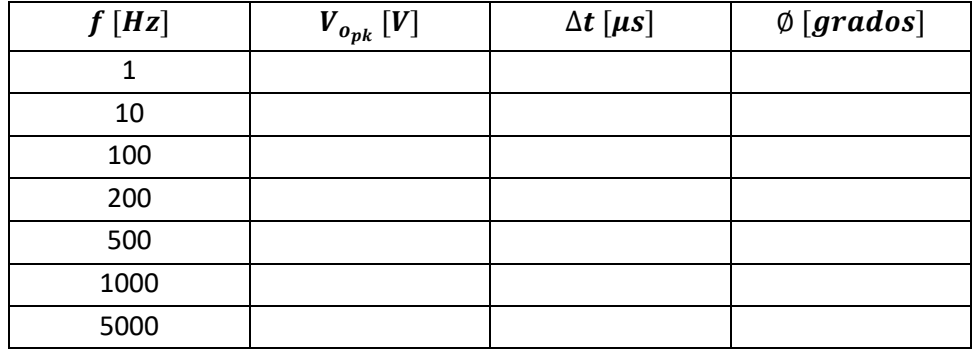

*Tabla 4. Valores de los resultados del experimento #1.*

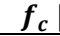

 $Hz$ 

*Tabla 5. Valor de frecuencia de corte del experimento #1.*

# **EXPERIMENTO #2:** *ANÁLISIS DE UN FILTRO PASA ALTO*

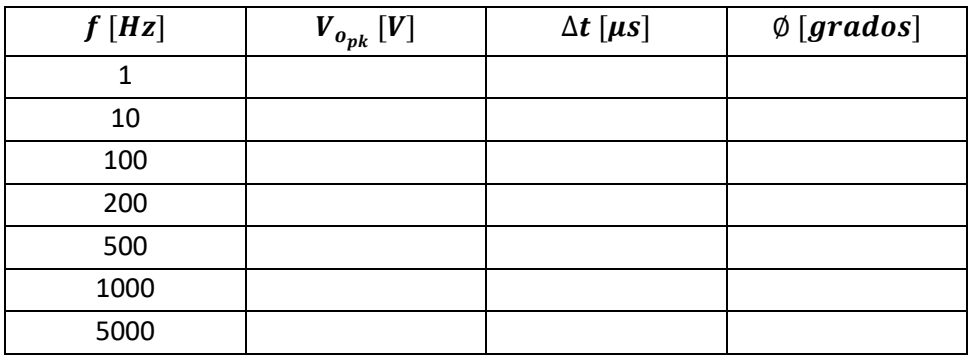

*Tabla 6. Valores de los resultados del experimento #2.*

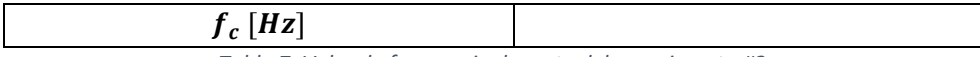

*Tabla 7. Valor de frecuencia de corte del experimento #2.*

# **EXPERIMENTO #3:** *ANÁLISIS DE UN FILTRO PASABANDA*

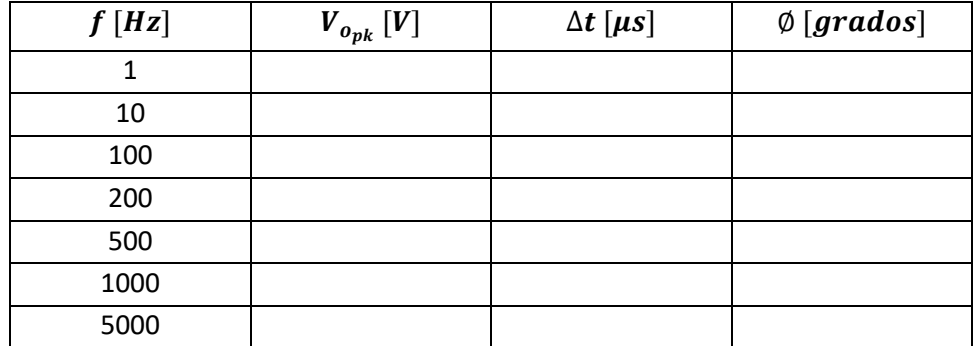

*Tabla 8. Valores de los resultados del experimento #3.*

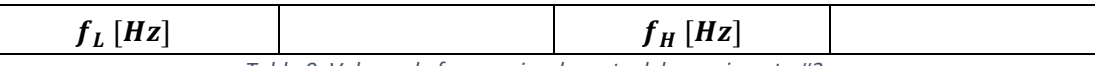

*Tabla 9. Valores de frecuencias de corte del experimento #3.*